## Photoshop 2022 Serial Number PC/Windows 2022

Installing and cracking Adobe Photoshop is easy and simple. First, go to Adobe's website and select the version of Photoshop that you want to install. Once you have the download, open the file and follow the on-screen instructions. Once the installation is complete, you need to crack Adobe Photoshop. To do this, you need to download a crack for the version of Photoshop that you want to use. Once you have the crack, open the file and follow the instructions on how to apply the crack. After the crack is applied, you can start using Adobe Photoshop. Be sure to back up your files since cracking software can be risky. With these simple steps, you can install and crack Adobe Photoshop.

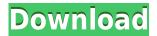

Adobe Photoshop makes editing your digital pictures a quick and easy process. Unlike other photo editors, this software is built for you. Once you get the hang of using this application, you'll be able to modify, enhance and arrange the different shots into a good photo. You will be able to do this quickly and with ease. There are a few things to remember when using this program but after doing a little research, you should be able to figure out how to use all these features. Adobe Photoshop gives you the freedom to change and enhance your photos. You'll be able to add special effects to your picture using brushes, masks, adjustment layers, filters, plus hundreds of other options. If you're looking for something that is completely different, you might want to check out the Pixelmator à ade, then this is a fan photo editor. Whether you want to make changes on a specific area of the picture, or just edit one of them, this program has the options you need. In fact, just about every element has an adjustment layer that you can apply to the design. Adobe Photoshop lets you change every area of a photo, adding or taking away certain areas of the picture. These layers can then be easily removed or replaced. When everything is re-arranged, you can go back to the file and save it.

regards, Denis The new version of Photoshop let you do more and easier than ever. It's a great tool for anyone who enjoy a good photo editing. You can make your pictures look really sharp so that they look great. As you can see here, i've edited a picture of a women body and i've made it look really clean. So in this chapter you can learn how to make a picture look amazing! Photoshop cuts out other types of software so you don't need to pay a high price for a good product. Many people use the online tutorials as an alternative. But that's a lot easier if you want to learn how to use these programs.

..

Thanks for reading this article! - John:)

## Download Photoshop 2022With License Key Registration Code {{ lifetime releaSe }} 2022

The world is at your fingertips with this one of a kind app. Creative Cloud Photoshop provides the latest version of the powerful digital art and design application. It's designed for those who want to put into their own work decisions, and curiosity. Enter the world of art and design and unlock your creative potential. Using Photoshop, you can change the color of various elements of an image. As you work with images in Photoshop, you may change the color of \*\*all colors\*\* of an image (yellow, red, blue, etc.) at once by selecting \*\*all colors\*\* in the \*\*Windows\*\* area. The most important tools for most people are color: changing the color of elements of an image, changing colors added by Photoshop (text, type, etc.), changing the color of layers, and more. Now that you've learned what Photoshop is, let's dive into the most important things to know for now. Once the program is loaded, the Layers panel in Photoshop appears for a user to access. It is basically a way to organize Photoshop items to form images. You can open up the Layers panel and organize using all the spaces provided. From there you can organize and draw on specific layers. Photoshop allows you to have many layers on one image to create multiple images or layers that you can turn on or off. You can use layers to organize and combine your images for a variety of effects. When done, you can save a final image or let the composition remain as it is. Photoshop allows the user to organize applying different effects and filters to different areas of the image. This way a user can make those area of the image look one way, and other areas look different. 933d7f57e6

## Photoshop 2022 Torrent {{ lifetimE patch }} 2022

The Professional version of Adobe Photoshop has been a leader in the photo industry since its inception. Anyone who owns a DSLR or mirrorless camera is familiar with the power and the versatility of this suite of editors and filters. The software is synonymous with some of the finest automatic effects and processes that photographers have ever seen, and for professional digital photographers, it has been the standard for a quarter century. However, the full-featured professional version of Photoshop is priced at \$649 (around AU\$875) per year for anyone who uses it, and is currently priced as high as \$6,000 for students (around AU\$7,845) and \$18,000 for business users (around AU\$24,735). Photoshop for Mac is a great companion photo editing app to Photoshop on Windows. For those who need a solid and reliable alternative to Photoshop on their Mac, it has everything you need for everyday content-based photo editing, as well as faster editing. The Mac version of Photoshop is better than using apps like iMovie to create videos and snaps, it doesn't have a full-featured image editor like Lightroom, and Photoshop is a simpler alternative. Photoshop for Mac is compatible with all Mac devices, but it will not work on Mac devices that do not support macOS Mojave, 10.14. Photoshop Elements for Mac is the ideal Mac app for those who are looking for a free alternative to Photoshop on macOS. It doesn't have all of Photoshop's features and tools, but it does offer a rich array of editing options at an attractive price point. Elements is also very easy to use because it is built on the same foundation as Photoshop on Windows: People who use Elements will feel right at home with the app.

photoshop windows 10 32 bit download photoshop windows 10 pro download adobe photoshop windows 10 download 64 bit photoshop x7 free download photoshop 32 bit for windows xp download photoshop 7 windows xp download photoshop for windows xp download adobe photoshop for windows xp download

The most powerful photo editing software on the market today is Adobe Photoshop. And with over 200+ tools, you can achieve full editing for virtually any type of image. In almost every aspect, it is the best photo editing software available. Photo Editing with Photoshop has a steep learning curve, but it's well worth the effort. As a teacher, you should know that this Adobe Photoshop Build Giveaways has long been a preferred way to keep the number of subscribers. The most popular way to do it is to make use of the comments section in the post. But this is not as easy an option. You will have to have all the addresses of all your subscribers. It may be just fine with you, but it is impossible if you are using the WordPress platform. So you need to have a tool to find all the email addresses in WordPress. Now that you know how to do it, it is time to present the best solution for **Adobe Photoshop Build Giveaways**. But, of course all this will not work if you have a huge list of email addresses. You know that you do not want to do this for free. If you are thinking about giving something, you would want to make sure that the people you are giving something to appreciate your kindness. Here are some tips that you can use to make sure that you have a happier recipient: This implies that you copy and paste the list of your email addresses. But if you have just a small number of them, you might need to use a tool which allows you to do bulk email forwarding of emails.

If you are a student or teacher, then you can easily search for educational Photoshop tutorials. They have helpful information about the use of this photo editing software. You can also search for free tutorials on the web. The main thing is to try them and then make your own decisions accordingly. For example, you can create your own photo editing software or buy a professional version. Photoshop may be the industry standard for digital imaging, but Adobe still beats all comers when it comes to serious photo manipulation. We rely on Photoshop to help us adjust, retouch, and finish our shots; it takes great images and makes them even better. Users of CS4 Interactive will realize they've been missing a feature or two, and Photoshop veterans will feel a new sense of reinvigoration after using CS4. Photoshop has long been a good convenience for working with select photos at once. If you select a folder in Photoshop, you can open or quickly close it in the Finder or Windows Explorer. That's handy, but it's not the only good thing about the new Files Folder. Lithography: The Photoshop feature that turns out to be a savvy one, and the result is a photorealistic, spectacular design. And interestingly, the Lithography feature is one of the best tools described in the Photoshop Elements software. It has similar features as the Photoshop CC software but without the Ability to store the files on the cloud. Oil Brush: A saturation tool that saturates a rectangular area. Liquid edges and soft edges are possible with this tool. It is also a light making tool. It is a very useful tool for designers, retouchers, and photographers.

https://new.c.mi.com/ng/post/46897/AutoCAD Crack X64 Latest 2022

https://magic.ly/0rangialri/AutoCAD-2017-21.0-Crack

https://magic.ly/9guifalWcorbu/AutoCAD-With-Keygen-Download

https://new.c.mi.com/global/post/486194/AutoCAD 242 Crack LifeTime Activation Code

https://new.c.mi.com/ng/post/47430/AutoCAD 220 Crack Download PCWindows

https://magic.ly/conctortuegu/AutoCAD-22.0-Crack-For-PC

Photoshop is back to its roots. We've redesigned the logo and made Photoshop a symbol of creativity and ease of use. It's now just Photoshop, no longer requiring that you buy Adobe Creative Cloud in order to use your copy of Photoshop. All of your original files remain secure within your work files, regardless of how many times you've made the switch from CS6 all the way back to CS6. From the start, Photoshop has been structured for the demands of graphic designers, offering the mostprecise image-editing tools. But this feature-rich power also means learning the visual language of Photoshop can be a challenge—especially if you're juggling multiple projects at once. Experienced designers can create compelling work that visually translates ideas into actions. But mastering Photoshop takes time and effort. Pick it up and dig in—admittedly, an intimidating prospect—and you'll be putting your skills to the test in no time. With features ranging from the familiar to the unique, one-size-doesn't-fit-all approach to artistry, the endless inspiration of Photoshop can be daunting, even for practitioners with years of experience. Along the journey, it's important to identify a few essential skills that will give you a competitive edge. Whether you're a perfectionist, a tinkerer, or a mood changer, knowing how to use Photoshop effectively will take you a long way. Designing under pressure or time constraints? Working in a team? Being able to draw, develop and improve on your skills by improving your workflows and techniques are two must-have skills. People with these five skills are seen as more creative and more innovative in their company culture.

http://8848pictures.com/?p=15699

 $\underline{https://www.isardinia.com/wp-content/uploads/2022/12/Photoshop-2021-Version-2200-License-Code-Keygen-With-Registration-Code-WIN-MAC-3264bit-.pdf}$ 

https://www.virtusmurano.com/cameras/how-to-free-download-adobe-photoshop-cs6-verified/

https://509biznis.com/wp-content/uploads/2022/12/leedes.pdf

https://orderholidays.com/adobe-photoshop-cs4-download-torrent-keygen-full-version-x32-64-2023/

https://www.zper.it/wp-content/uploads/2022/12/chrjuli.pdf

https://soundstorm.online/wp-content/uploads/2022/12/bettwest.pdf

 $\frac{https://www.corsisj2000.it/photoshop-cc-2019-version-20-download-keygen-for-lifetime-lifetime-patch-2022/$ 

https://articlebeast.online/download-free-photoshop-2022-version-23-1-serial-key-pc-windows-x64-20

https://amcbservice.com/photoshop-cc-2019-version-20-download-with-licence-key-x64-2022/

Looking for more? Check out the full range of new features from Adobe Photoshop and Adobe Photoshop Elements, or head over to Envato Tuts+ for more design related content - such as this round up of the 50+ Best Photoshop Templates From Envato Elements! You can also learn how to create a sketch Photoshop effect, change eye color in Photoshop, remove a person from a photo, and more. 1. Smart Sharpen: Sharpen is one of the features that makes a digital photograph look more appealing and attractive. However, with every digital photograph comes the processing of edge detection. Well, the old method is to intensively sharpen the edge. And this method results in a photograph with "too much" sharpness - think of a snow-covered branch on a tree. Changing the sharpening settings to Process: Sharpen" and then increasing the Radius slider produces a softening effect. The same effect is obtained by using the Photoshop Brush tool. Since Sharpen works at extremely high values, you may need to go to Filter > Sharpen > Smart Sharpen for a more natural enhancement. However, this tool will not sharpen very dark areas. Smart Sharpen is on by default, but you can turn it off in the Adjustments panel. 2. Adjust Opacity: By default, Photoshop looks for the best noise-free and sharp images. Since sharpness and noise are mutually exclusive, you can tweak the individual controls of Opacity and Luminance to get the best noise-free and sharp image. Luminance simply adjusts the brightness of the pixels in the photo while the Opacity is all about altering the background color.